$\pmb{\times}$ 

## **DNCL学習環境「どんくり」**

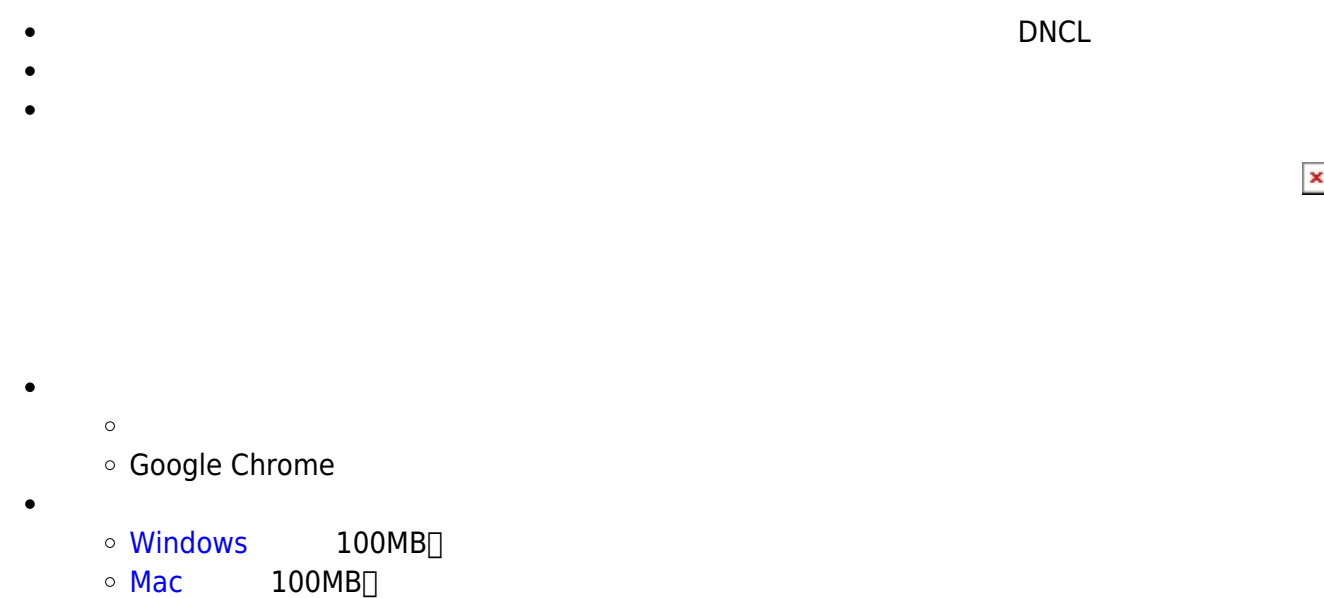

## $• 2018/8/11$

 $\bullet$ 

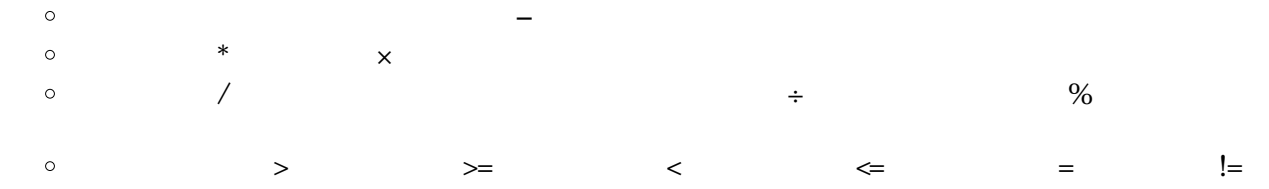

 $[a-z,A-Z]$ 

 $x \leftarrow 3$ Arr ← {1, 2, 3} moji\_moji ← " "  $x \leftarrow 3$ ,  $y \leftarrow 4$ 

 $\mathcal{O}(\mathcal{O}_\mathcal{A})$ 

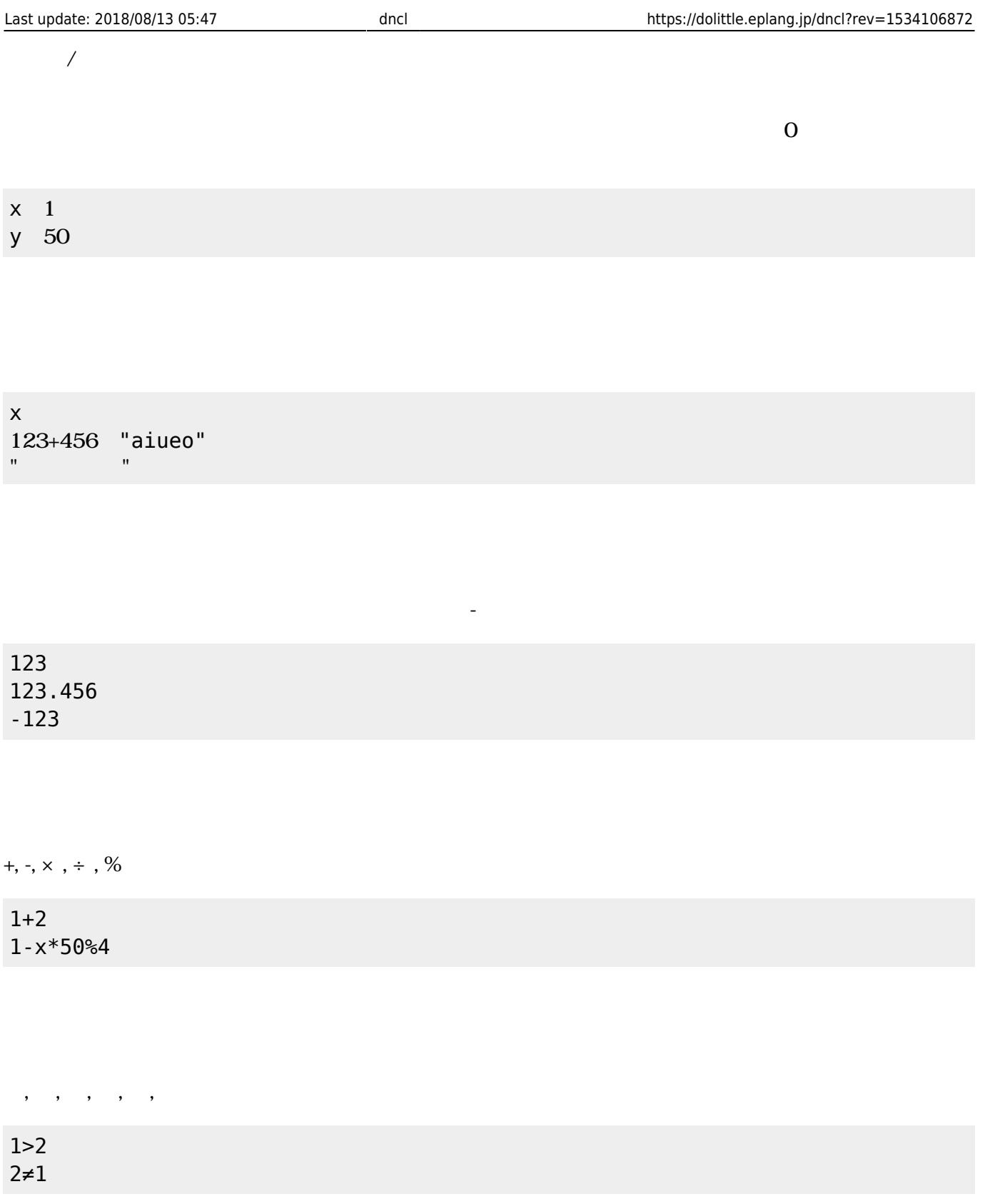

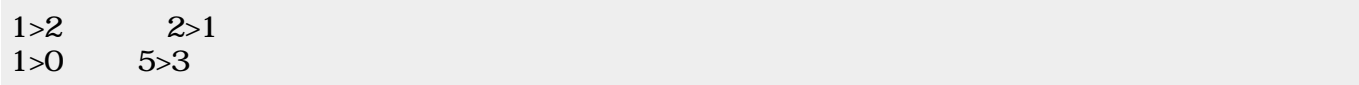

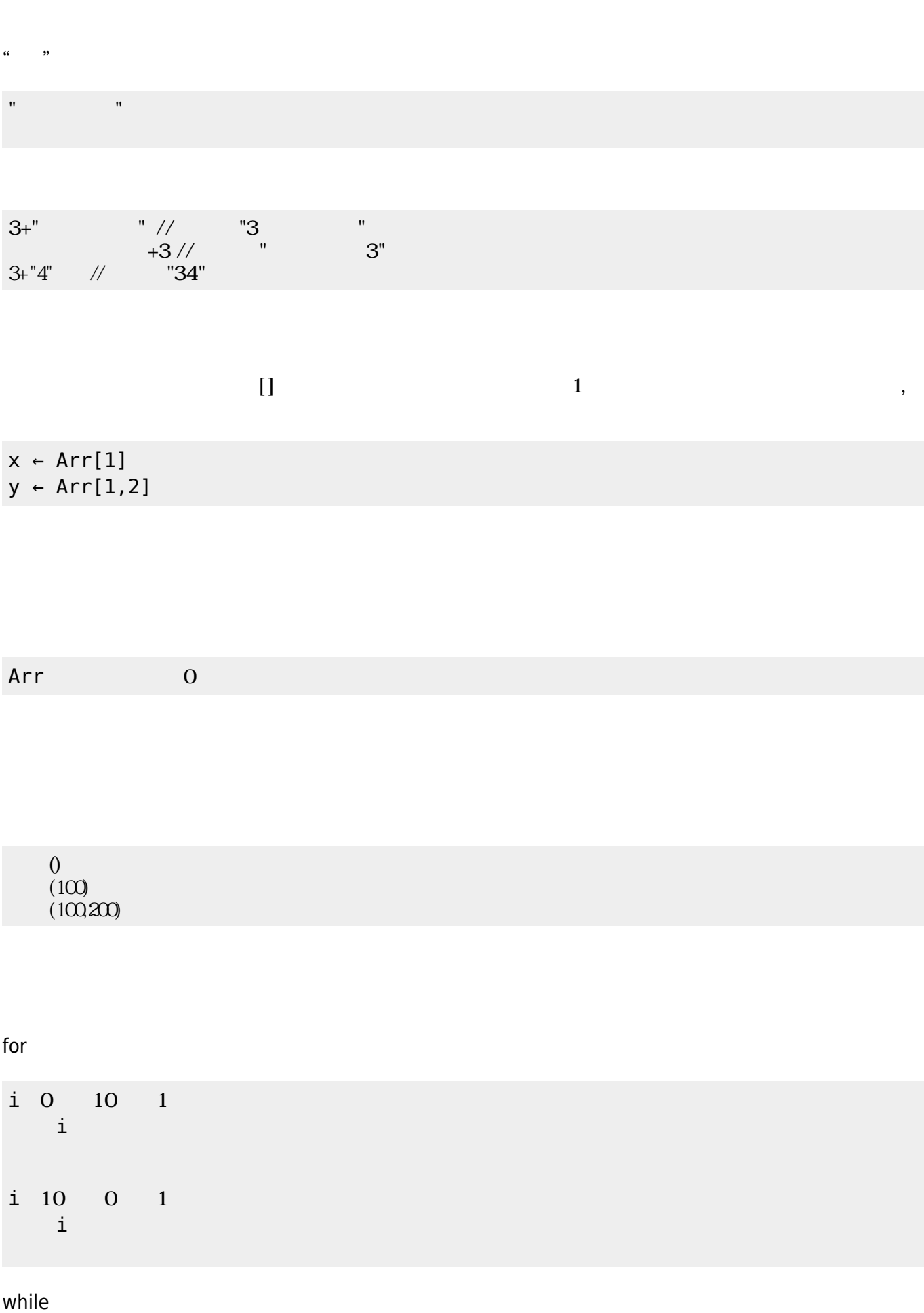

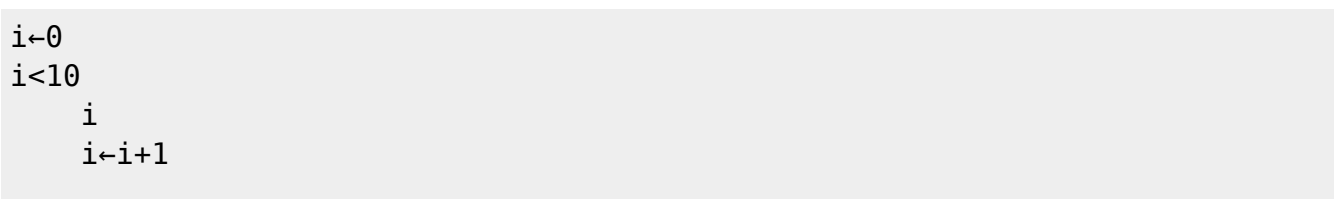

if  $\blacksquare$ 

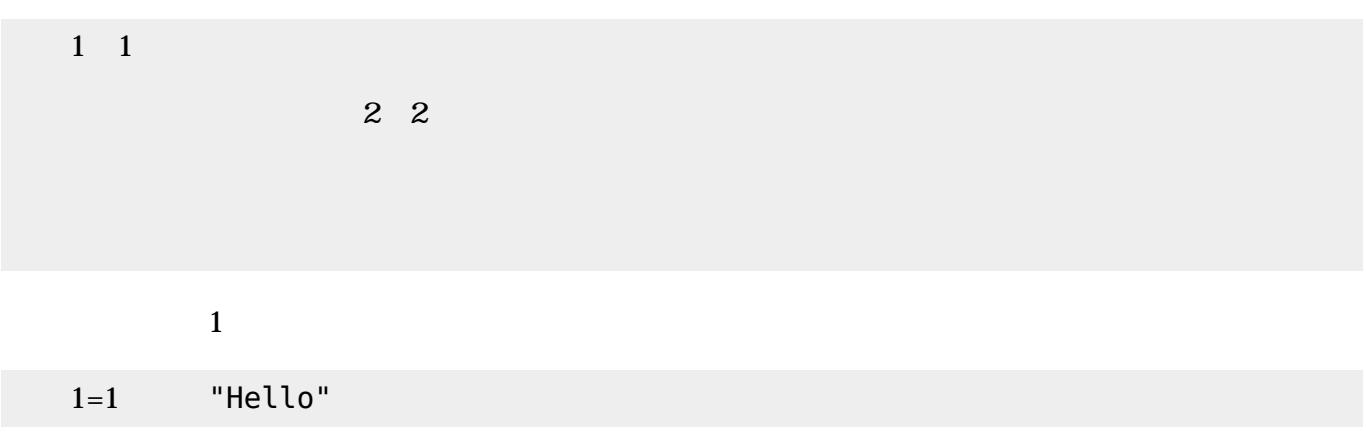

 $\{\}$  ,

{1,2,3} {1,2,{3,4,5},6}

Arr ← {"a","b","c"}<br>(Arr, 1, 3) //  ${^n}C^n$ , "b", "a"}

Arr ← {"a","b","c"}  $(Arr, 2)$  //  ${ "a", "c"}$ 

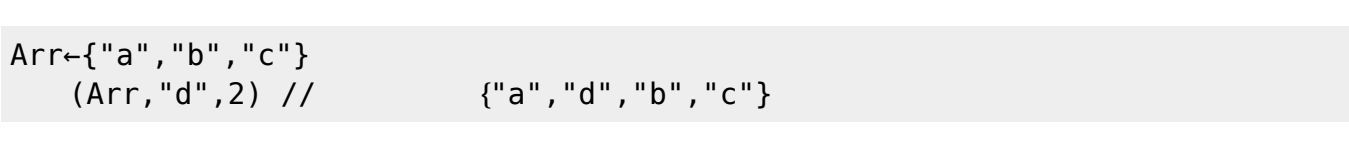

Arr←{"a","b","c"}<br>(Arr) // 3  $(Arr)$  //

Arr  $\neg$  {1,2,3,4,5}  $x \leftarrow \Box$  $\overline{()}$ 確認------------------- Arr => { 1, 2, 3, 4, 5 }  $x \Rightarrow$ -----------------------

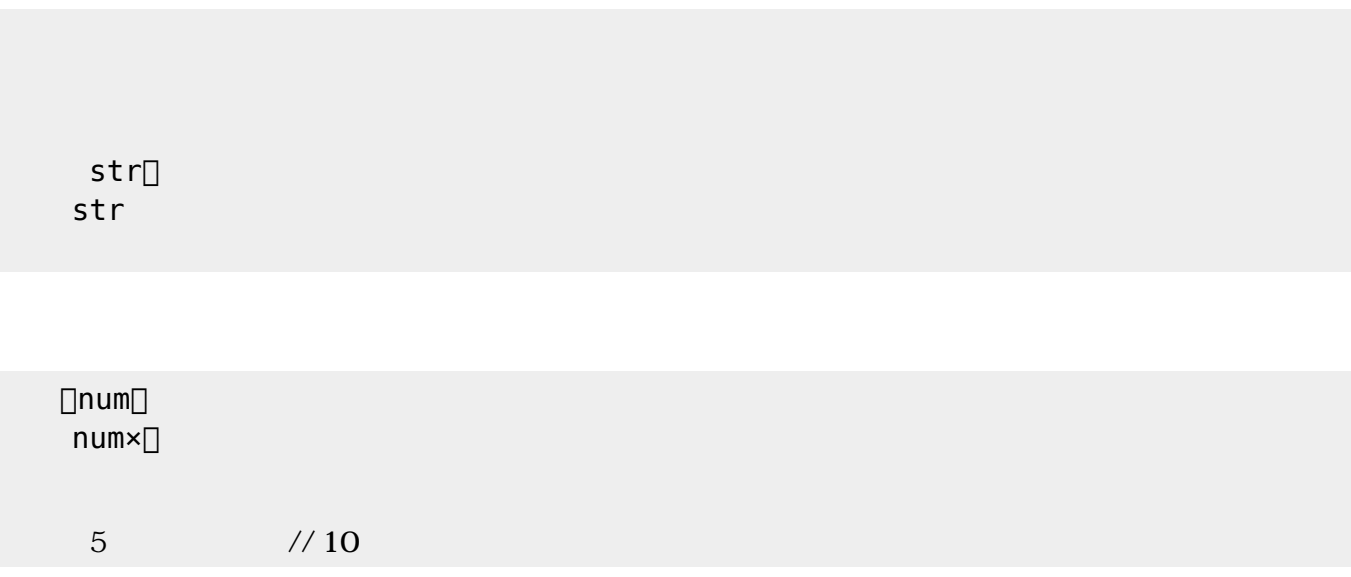

- 
- $\bullet$ for
- if of the state of the state of the state of the state of the state of the state of the state of the state of  $\bullet$

x 1 10 1  $\mathsf{X}$  $x\$ 3=0 「<sub>300</sub>」 本: 3の倍数 にっぽん 2000 mm 1 2  $3<$ 4 5  $6<$ -7 8  $9<$ -10 性能テスト----------------  $\Rightarrow$  0.003  $for 1 : \t\t= > 10$ if1 :  $\Rightarrow 10 \Rightarrow 3 \Rightarrow 7$ --------------------------

> x 1 10 1  $X$  $x\$ 3=0  $\leftarrow$

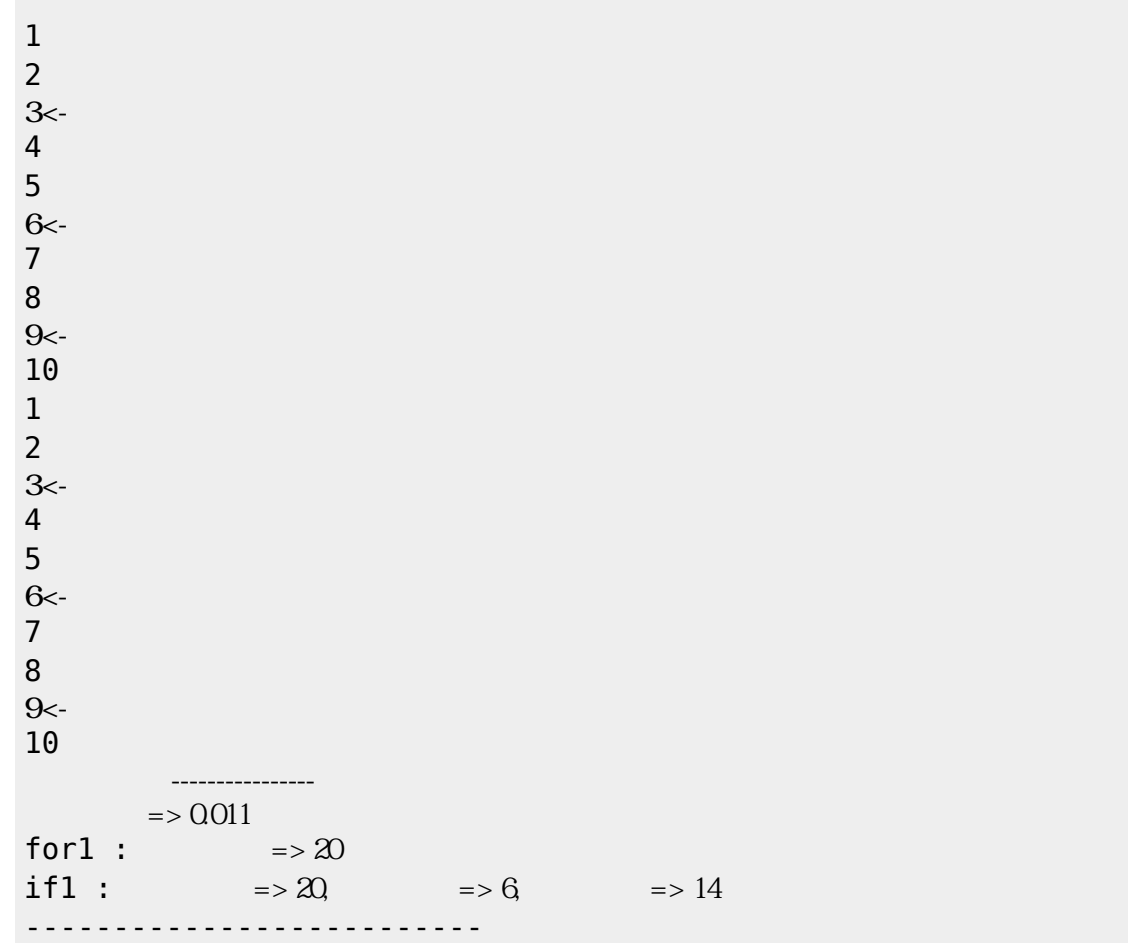

From: <https://dolittle.eplang.jp/>- **プログラミング言語「ドリトル」**

Permanent link: **<https://dolittle.eplang.jp/dncl?rev=1534106872>**

Last update: **2018/08/13 05:47**

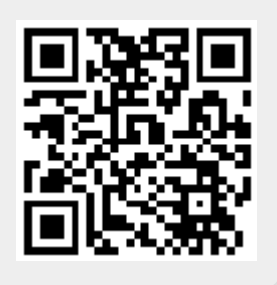